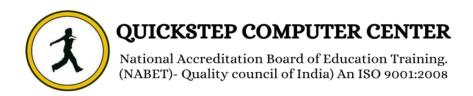

\*\*\*\*\*\*J2EE Introduction\*\*\*\*\*

\*\*\*\*\*\*J2EE Architecture, Comparison between J2EE &. NET\*\*\*\*\*\*

\*\*\*\*\*\*J2EE Application development roles.\*\*\*\*\*

- **GUI Programming**
- Designing Graphical User Interfaces in Java
  - Components and Containers
    - **>** Basics of Components
      - Using Containers
      - > Layout Managers
      - > AWT Components
    - > Adding a Menu to Window
- > Extending GUI Features Using Swing Components
  - Java Utilities (java.util Package)
    - > The Collection Framework:
      - > Collections of Objects
        - Collection Types
          - > Sets
          - > Sequence
            - ➤ Map
      - > Understanding Hashing

#### Use of Array List & Vector

## **Learner Event Handling**

- Event-Driven Programming in Java
  - > Event- Handling Process
  - > Event-Handling Mechanism
- > The Delegation Model of Event Handling
  - > Event Classes
  - Event Sources
  - > Event Listeners
- Adapter Classes as Helper Classes in Event Handling
- > Anonymous Inner classes a Short –cut to Event Handling
  - > Avoiding Deadlocks in GUI Code
    - > Event Types & Classes
    - Networking Programming
      - > Networking Basics
    - > Client-Server Architecture
      - Socket Overview
  - Networking Classes and Interfaces
    - Network Protocols
  - > Developing Networking Applications in Java
- Database Programming using JDBC
  - Introduction to JDBC
  - > JDBC Drivers & Architecture
  - > CURD operation Using JDBC

> Connecting to non-conventional Databases.

## ♣ Java Server Technologies

- > Servlet
- Web Application Basics.
- > Architecture and challenges of Web Application.
  - > Introduction to servlet
    - > Servlet life cycle
  - > Developing and Deploying Servlets
  - > Exploring Deployment Descriptor (web.xml).
    - > Handling Request and Response
      - > Initializing a Servlet
      - Accessing Database
        - > Servlet Chaining
    - > Session Tracking & Management
      - Dealing with cookies
      - > Transferring Request
      - > Accessing Web Context
    - > Passing INIT and CONTEXT Parameter
    - > Sharing information using scope object
      - > Controlling concurrent access
        - User Authentication
      - Filtering Request and Response
        - > Programming Filter
          - > Filter Mapping

#### Servlet Listeners

#### Enterprise JAVA Beans

- > Enterprise Bean overview
- > Types of enterprise beans
- > Advantages of enterprise beans
- > The Life Cycles of Enterprise Beans
  - > Working with Session Beans
- > Statefull vs. Stateless Session Beans
  - > Working with Entity Beans
    - Introducing to Swings
  - > Swings is built on the AWT
    - > The swing packages
  - > A simple swing application
    - > Exploring swings

## **∔**EJB 2.0

- Local Enterprise Beans
- CMP2.0 model Container Managed Persistency
  - > EJBQL EJB Query Language
    - > EJB Select Methods
    - Finder Methods with EJBQL
  - > CMR Container Manager Relationships
    - > MDB-Message Driven Bean

#### F.JB 2 1

- > Enhancements to EJB -QL
  - > Timer Service
- > Web services Support to SLSB

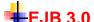

- > Introduction to EJB 3.0
- > Architecture of EJB 3.0
- > Session Beans in EJB 3.0
  - > Stateless Session Bean
  - > Stateful Session Bean
- > Entity Components + JPA 1.0
- > Simplified packaging on context dependency injection (CDI)
  - > JPA-Java persistence API
    - > Relations with Entities
      - > one-to-one
      - > one-to-many
      - > many-to-one,
      - > many-to-many
  - > inheritance with Entities
  - > JPQL-Java Persistence Query Language
    - Message Driven Bean in EJB 3.0
      - > Transaction with EJB 3.0
        - > AOP in EJB 3.0
    - > AOP Aspect oriented programming
      - > Exposing EJB 3.0
  - > Stateless Session Bean as Web Service

# **EJB 3.1**

- > Introduction of 3.1
- > Removal of local business interface
  - > Introduction of singletons
  - > Asynchronous Session Beans
- > Embeddable API forexecuting EJB in Java SE env

#### RMI-Remote Method Ivocation

- Java Distributed Technology
  - > RMI Architecture
- > Dynamic / Bootstrap Clients
  - Object Passing in RMI
    - > DGC
    - > Activation
    - > RMI-IIOP

#### \*JTS / JTA- JavaTransaction Service / Java Transaction API\*

> ACID(Atomicity, Consistency, Isolation, Durability) properties > When to use Transactions > Local > Transactions Distributed Transactions > Flat Transactions > Nested Transactions Chained Transactions > Two- phase Commit Protocol **XML** (extensible markup Language) > Introduction > Need of XML in application architectures DTD (Document Type Definition) > XML Parsers - SAX (Simple API for XML) > DOM (Document Object Model) using IBM's XML4J > parser > XML Schemas XML DB Utility (XML SQL Utility) **XSL** XSL tags using apache szian's XSLT engine for transformation > X path specifications X path expressions Web Services SOAP 1.1 (Simple Object Access Protocol) UDDI 2.0 (The Universe Description, Discovery and Integration) WSDL 1.1(Web Services Description Language) JAX-RPC 1.1(Java API for XML Remote Procedure Call) > SAAJ 1.2 (SOAP with Attachments API for Java) JAXR (Java API for XML Registration) > JAXB (Java Architecture for XML Binding) > JAXWS (Java API for XML ......Web services)

# J2EE Design Patterns Servers

- Weblogic 10.0
- > IBM Websphere 6.0
  - > J Boss
- > Sun one Application Server 9.1
  - > Oracle 9i Application Server
    - > Pramati
    - > Glass Fish

# **IDE'S**

- My Eclipse
- J Builder
  - Intellij
- Net Beans
- Weblogic Workshop
  - EXADEL Studio
    - WSAD

# **+**TOOLS

Build – ANT Logging – Log 4j